### **CONCURSO PÚBLICO DE PROVAS E TÍTULOS PARA O CARGO DE PROFESSOR DO MAGISTÉRIO SUPERIOR NA CLASSE "A" PARA O INSTITUTO METRÓPOLE DIGITAL E O DEPARTAMENTO DE ENGENHARIA MECÂNICA EDITAL N<sup>o</sup> 015/2014**

A PRÓ-REITORA DE GESTÃO DE PESSOAS DA UNIVERSIDADE FEDERAL DO RIO GRANDE DO NORTE, no uso das atribuições que lhe confere a Portaria nº 1.270/95-R, de 23 de outubro de 1995, e considerando o que dispõem o Art. 53 da Lei nº 9.394/96, de 20 de dezembro de 1996, o Ofício nº 130/2012-CGRH/DIFES/SESu/MEC, de 06 de julho de 2012 e a Resolução nº 029/2013-CONSEPE, de 12 de março de 2013; torna pública a abertura de inscrições para o Concurso Público de Provas e Títulos, de acordo com a Lei nº 12.772, de 28 de dezembro de 2012, e as Normas de Concurso Público, dispostas pela Resolução nº 108/2013-CONSEPE, de 02 de julho de 2013, considerada parte integrante deste Edital, disponível nos sítios [www.progesp.ufrn.br](http://www.progesp.ufrn.br/) e [www.sigrh.ufrn.br.](http://www.sigrh.ufrn.br/)

## **1. DAS DISPOSIÇÕES PRELIMINARES**

1.1. As atividades referentes ao cargo de professor do magistério superior envolvem a atuação em ensino, pesquisa, extensão e atividades administrativas, conforme a necessidade da instituição expressa na expectativa de atuação profissional e no plano de trabalho a ser deliberado pela unidade de lotação do servidor.

1.2. O cargo de professor do magistério superior é regulamentado pela Lei nº 12.772, de 28 de dezembro de 2012.

### **2. DAS VAGAS**

2.1. São dispostas **07 (sete)** vagas de professor do magistério superior, distribuídas por unidade de lotação, área, cargo/classe/padrão, regime de trabalho e requisitos para investidura no cargo, conforme o QUADRO DE DISTRIBUIÇÃO – **ANEXO I** deste Edital.

### **3. DA REMUNERAÇÃO**

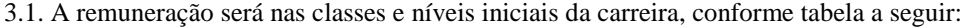

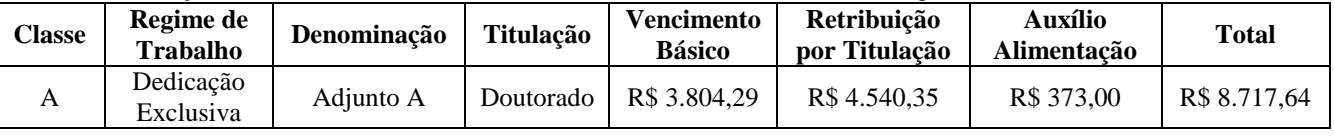

## **4. DAS VAGAS DESTINADAS A PESSOAS COM DEFICIÊNCIA**

4.1. Do total de vagas destinadas a cada cargo, 10% serão providas na forma do § 2º, do Art. 5º, da Lei nº 8.112/90 e do Decreto nº 3.298/99.

4.2. Caso a aplicação do percentual de que trata o item anterior resulte em número fracionado, este deverá ser elevado até o primeiro número inteiro subsequente, desde que não ultrapasse a 20% das vagas oferecidas, nos termos do § 2º, do Art. 5º, da Lei nº 8.112/90 e § 2º, do Art. 37, do Decreto nº 3.298/99.

4.2.1. Não se aplica a reserva de vagas a pessoas com deficiência no caso dos cargos que ofereçam menos de 05 (cinco) vagas.

4.2.2. Caso surjam novas vagas, esta Instituição, aplicando o percentual de 10% (dez por cento) das vagas para portadores de deficiência, reservará a 5ª (quinta) vaga de cada Área de Conhecimento, por antecipação do direito de reserva ao portador de deficiência.

4.3. Considera-se pessoa com deficiência aquela que se enquadra nas categorias discriminadas no Art. 4º, do Decreto n.º 3.298/99.

4.4. O candidato com deficiência deverá declarar sua condição no ato da inscrição.

4.4.1. O candidato que não declarar sua condição de deficiente no ato da inscrição perderá o direito de concorrer às vagas destinadas às pessoas com deficiência.

4.5. A pessoa com deficiência, resguardadas as condições especiais previstas no Decreto nº 3.298/99, participará do concurso em igualdade de condições com os demais candidatos no que concerne ao conteúdo das provas, à avaliação e aos critérios de aprovação, ao horário e ao local de aplicação das provas, e à nota mínima exigida para todos os demais candidatos.

4.6. O candidato que se declarar deficiente, se classificado no concurso, figurará em lista específica e também na listagem de classificação geral dos candidatos ao cargo/especialidade de sua opção.

4.6.1. Antes da nomeação, o candidato deverá submeter-se à inspeção médica promovida por Perícia Médica Singular da UFRN, mediante agendamento prévio, que terá decisão terminativa sobre a sua qualificação como pessoa com deficiência, ou não, e seu respectivo grau, com a finalidade de verificar se a deficiência da qual é portador realmente o habilita a concorrer às vagas reservadas para candidatos em tais condições.

4.6.2. O candidato que não for considerado pessoa com deficiência pela Perícia Médica Singular da UFRN, nos termos do Decreto n.º 3.298/99, passará a figurar apenas na listagem de classificação geral.

4.6.3. O não comparecimento à convocação supramencionada acarretará a perda do direito às vagas reservadas aos candidatos em tais condições.

4.6.4. O candidato deverá comparecer à Perícia Médica Singular da UFRN munido de laudo médico que ateste o tipo de deficiência em que se enquadra, com expressa referência ao código correspondente da Classificação Internacional de Doenças (CID).

4.6.5. A não observância do disposto nos subitens anteriores acarretará a perda do direito às vagas reservadas aos candidatos em tais condições.

4.7. As vagas definidas no item 4.1 que não forem providas por falta de candidatos com deficiência, por reprovação no concurso ou na Perícia Médica, serão preenchidas pelos demais candidatos, observada a ordem geral de classificação por cargo/especialidade.

4.8. O candidato com deficiência que se inscrever para concorrer às vagas deste edital em igualdade de condições com os demais candidatos e necessitar de tempo adicional para a realização da prova escrita, deverá indicar sua necessidade no ato da inscrição e entregar **impreterivelmente** até o dia **16/01/2015**, pessoalmente ou por procurador constituído, cópia simples de documento de identificação com foto, acompanhada de parecer (laudo médico) emitido por especialista da área de sua deficiência, com expressa referência ao código correspondente da Classificação Internacional de Doenças (CID), que ateste a necessidade de tempo adicional, especificando o tempo necessário de acréscimo, conforme prevê o § 2º do artigo 40 do Decreto nº 3.298, de 1999, e suas alterações, junto à Coordenadoria de Concursos da Pró-Reitoria de Gestão de Pessoas ((BR 101, Campus Universitário, Prédio da Reitoria – Lagoa Nova – Natal/RN, CEP 59078-900), em dias úteis, no horário das 7h00min às 19h00min.

4.8.1. O laudo especificado no item 4.8 também poderá ser encaminhado à Coordenadoria de Concursos (BR 101, Campus Universitário, Prédio da Reitoria – Lagoa Nova – Natal/RN, CEP 59078-900) por meio de SEDEX, obedecido prazo máximo de postagem até o dia **16/01/2015**.

4.8.2. O pedido de tempo adicional será indeferido de plano caso o parecer (laudo médico) apresentado pelo candidato não especificar o tempo necessário de acréscimo.

4.8.3. O laudo médico terá validade somente para este concurso público e não será devolvido, assim como não será fornecida cópia dessa documentação.

### **5. DAS VAGAS DESTINADAS AOS CANDIDATOS NEGROS**

5.1 Das vagas destinadas a cada cargo/especialidade e das que vierem a ser criadas durante o prazo de validade do concurso, 20% serão providas na forma da Lei nº 12.990, de 9 de junho de 2014.

5.1.1 Caso a aplicação do percentual de que trata o subitem 4.1 deste edital resulte em número fracionado, este será elevado até o primeiro número inteiro subsequente, em caso de fração igual ou maior que 0,5, ou diminuído para o número inteiro imediatamente inferior, em caso de fração menor que 0,5, nos termos do § 2º do artigo 1º da Lei nº 12.990/2014.

5.1.2 Somente haverá reserva imediata de vagas para os candidatos que se autodeclararem pretos ou pardos nos cargos/especialidade com número de vagas igual ou superior a 3 (três).

5.1.3 Para concorrer às vagas reservadas, o candidato deverá, no ato da inscrição, optar por concorrer às vagas reservadas aos negros, preenchendo a autodeclaração de que é preto ou pardo, conforme quesito cor ou raça utilizado pela Fundação Instituto Brasileiro de Geografia e Estatística – IBGE;

5.1.4 A autodeclaração terá validade somente para este concurso público.

5.1.5 As informações prestadas no momento da inscrição são de inteira responsabilidade do candidato, devendo este responder por qualquer falsidade.

5.1.5.1 Na hipótese de constatação de declaração falsa, o candidato será eliminado do concurso e, se tiver sido nomeado, ficará sujeito à anulação da sua admissão ao serviço ou emprego público, após procedimento administrativo em que lhe sejam assegurados o contraditório e a ampla defesa, sem prejuízo de outras sanções cabíveis.

5.1.6 Os candidatos negros concorrerão concomitantemente às vagas reservadas a pessoas com deficiência, se atenderem a essa condição, e às vagas destinadas à ampla concorrência, de acordo com a sua classificação no concurso.

5.1.6.1 Os candidatos negros aprovados dentro do número de vagas oferecido à ampla concorrência não preencherão as vagas reservadas a candidatos negros.

5.1.7 Em caso de desistência de candidato negro aprovado em vaga reservada, a vaga será preenchida pelo candidato negro posteriormente classificado.

5.1.7.1 Na hipótese de não haver candidatos negros aprovados em número suficiente para que sejam ocupadas as vagas reservadas, as vagas remanescentes serão revertidas para ampla concorrência e serão preenchidas pelos demais candidatos aprovados, observada a ordem de classificação no concurso.

5.1.8 A nomeação dos candidatos aprovados respeitará os critérios de alternância e de proporcionalidade, que consideram a relação entre o número total de vagas e o número de vagas reservadas a candidatos com deficiência e a candidatos negros.

5.1.9 A relação provisória dos candidatos que se autodeclararam pretos ou pardos, na forma da Lei nº 12.990/2014, será divulgada nos endereços eletrônicos [http://www.progesp.ufrn.br](http://www.progesp.ufrn.br/) (Menu Concursos) e [http://www.sigrh.ufrn.br](http://www.sigrh.ufrn.br/) (Menu Concursos), na data provável de **19 de janeiro de 2015**.

5.1.10 O candidato poderá, no período de **20/01/2015 a 21/01/2015**, contestar a referida relação, no endereço eletrônico [http://www.sigrh.ufrn.br,](http://www.sigrh.ufrn.br/) através da área do candidato, ou pessoalmente ou por procurador constituído na Coordenadoria de Concursos da Pró-Reitoria de Gestão de Pessoas (BR 101, Campus Universitário, Prédio da Reitoria – Lagoa Nova – Natal/RN, CEP 59078-900). Após esse período, não serão aceitos pedidos de revisão.

5.1.11 A relação final dos candidatos que se autodeclararam pretos ou pardos, na forma da Lei nº 12.990/2014, será divulgada nos endereços eletrônicos [http://www.progesp.ufrn.br](http://www.progesp.ufrn.br/) (Menu Concursos) e [http://www.sigrh.ufrn.br](http://www.sigrh.ufrn.br/) (Menu Concursos) na data provável de **23 de janeiro de 2015**.

5.1.12. Os candidatos que, no ato da inscrição, se declararem aptos para concorrer às vagas reservadas na forma da Lei nº 12.990/2014 terão seus nomes publicados em lista à parte e figurarão também na lista de classificação geral por cargo/especialidade de sua opção.

### **6. DAS DISPOSIÇÕES GERAIS SOBRE A INSCRIÇÃO**

6.1. A inscrição do candidato implicará aceitação total e incondicional das disposições, normas e instruções constantes deste Edital e em quaisquer editais e normas complementares que vierem a ser publicados com vistas ao Concurso Público objeto deste Edital.

6.1.1. O candidato deverá certificar-se de que preenche todos os requisitos exigidos no Edital.

6.2. Para se inscrever, o candidato deverá, obrigatoriamente, ter Cadastro de Pessoa Física – CPF, documento de identificação e preencher todos os campos do Formulário de Inscrição.

6.2.1. Para efeito de inscrição, serão considerados documentos de identificação:

a) carteira expedida por Secretaria de Segurança Pública, por Comando Militar, por Instituto de Identificação, por Corpo de Bombeiros Militares e por órgão fiscalizador (ordem, conselho etc.);

b) passaporte;

c) certificado de Reservista;

d) carteiras funcionais do Ministério Público;

e) carteiras funcionais expedidas por órgão público que, por Lei Federal, valham como identidade;

f) carteira de Trabalho e Previdência Social;

g) carteira Nacional de Habilitação, contendo foto.

6.3. No ato da inscrição, o candidato deverá indicar sua opção de cargo, observado o disposto no QUADRO DE DISTRIBUIÇÃO – ANEXO I deste Edital, que não será alterada posteriormente em hipótese alguma.

6.4. A Coordenadoria de Concursos da Pró-Reitoria de Gestão de Pessoas não se responsabiliza pelo não recebimento de solicitação de inscrição via internet por motivos de ordem técnica dos computadores, falhas de comunicação, congestionamento das linhas de comunicação, bem como por outros fatores de ordem técnica que impossibilitem a transferência de dados.

6.5. As solicitações de inscrição cujos pagamentos forem efetuados após a data e os horários estabelecidos no item 8.1, alínea "e" deste Edital, não serão acatadas.

6.6. A inscrição efetuada somente será validada após a comprovação de pagamento da taxa de inscrição.

6.7. O candidato inscrito por outrem assume total responsabilidade pelas informações prestadas, arcando com as consequências de eventuais erros de seu representante no preenchimento do formulário de inscrição e no seu envio.

6.8. Terá a sua inscrição cancelada e será eliminado do concurso o candidato que usar dados de identificação de terceiros para realizar a sua inscrição.

6.9. O candidato deverá efetuar uma única inscrição, por área de conhecimento, conforme o disposto no Capítulo 8 deste Edital.

6.10. Caso o candidato efetue o pagamento correspondente a mais de uma inscrição, na mesma área de conhecimento, será validada apenas a inscrição correspondente ao último pagamento efetuado.

6.11. O candidato, isento ou não, poderá se inscrever em mais de uma área de conhecimento desde que preencha os requisitos exigidos para o cargo e que os períodos e horários de realização das provas não sejam coincidentes.

6.11.1. A inscrição em mais de uma área de conhecimento é de inteira responsabilidade do candidato, arcando com a possibilidade de haver a alteração da data prevista para a realização das provas, conforme art. 6º, § 5º, da Resolução nº 108/2013-CONSEPE.

6.12. A inscrição somente será validada mediante confirmação, pela Coordenadoria de Concursos da Pró-Reitoria de Gestão de Pessoas, do pagamento efetuado.

6.12.1. Se o pagamento for efetuado por cheque sem o devido provimento de fundos, a Coordenadoria de Concursos da Pró-Reitoria de Gestão de Pessoas cancelará a inscrição do candidato.

6.12.2. O candidato que se inscrever em mais de uma área de conhecimento deverá efetuar o pagamento das taxas de inscrição, relativas às áreas escolhidas, para fins de validação pela Coordenadoria de Concursos da Pró-Reitoria de Gestão de Pessoas.

6.13. O valor referente ao pagamento da taxa de inscrição não será devolvido em hipótese alguma, salvo em caso de cancelamento do concurso, por conveniência da Administração.

6.13.1. Caso efetue pagamento correspondente a mais de uma inscrição na mesma área de conhecimento do concurso, a(s) taxa(s) não será(ão) devolvida(s).

6.14. Todas as informações prestadas no processo de inscrição serão de inteira responsabilidade do candidato.

6.15. O candidato deverá preencher obrigatoriamente os campos referentes ao nome (sem abreviar o primeiro e o último nome); ao endereço, incluindo Código de Endereçamento Postal – CEP; ao documento de identificação (conforme subitem 6.2.1 deste Edital) e ao Cadastro de Pessoa Física (CPF).

6.16. O candidato que necessitar de condições especiais para a realização das provas deverá, no ato da inscrição, selecionar o campo "Condições Especiais" e entregar **impreterivelmente** até o dia **16/01/2015**, pessoalmente ou por procurador constituído, atestado médico descrevendo sua situação, com expressa referência ao código correspondente da Classificação Internacional de Doenças (CID), especificando o tratamento diferenciado adequado, junto à Coordenadoria de Concursos da Pró-Reitoria de Gestão de Pessoas (BR 101, Campus Universitário, Prédio da Reitoria – Lagoa Nova – Natal/RN, CEP 59078-900), em dias úteis, no horário das **7h às 19h**.

6.16.1. A solicitação será submetida à Junta Médica Oficial.

6.16.2. A solicitação de condições especiais para a realização das provas será atendida obedecendo-se a critérios de viabilidade e de razoabilidade.

6.16.3. Não serão aceitos pedidos de tempo adicional para a realização das provas para os candidatos não portadores de deficiência, assim considerados nos termos do Decreto nº 3.298/1999.

6.17. A condição especial será desconsiderada caso o pedido não seja efetuado no período estabelecido.

6.18. A candidata que tiver necessidade de amamentar durante a realização das provas deverá levar um acompanhante, que ficará em sala reservada para essa finalidade e será responsável pela guarda da criança.

6.18.1. A candidata lactante que não levar acompanhante não realizará as provas.

# **7. DA ISENÇÃO DA TAXA DE INSCRIÇÃO**

7.1. Os candidatos amparados pelo Decreto nº 6.593 de 02 de outubro de 2008, que regulamenta o Art. 11 da Lei nº 8.112 de 11 de dezembro de 1990, têm direito à isenção do pagamento da taxa de inscrição do Concurso, mediante as seguintes condições:

a) estar inscrito no Cadastro Único para Programas Sociais do Governo Federal – CadÚnico, de que trata o Decreto n<sup>o</sup> 6.135, de 26 de junho de 2007; e

b) ser membro de família de baixa renda, nos termos do Decreto nº 6.135, de 2007.

7.2. Para usufruir tal direito, o candidato deverá realizar a sua inscrição no período de **08 de dezembro de 2014 a 08 de janeiro de 2015**, observando os seguintes passos:

a) acessar o sítio [www.sigrh.ufrn.br](http://www.sigrh.ufrn.br/) (Menu Concursos), no qual estará disponível o Formulário de inscrição;

b) preencher integralmente o Formulário de acordo com as instruções nele constantes;

c) declarar no próprio Formulário que atende às condições estabelecidas nas alíneas "a" e "b" do item 7.1 deste edital; d) enviar eletronicamente e imprimir o comprovante;

7.3. As informações prestadas serão de inteira responsabilidade do candidato, podendo este, a qualquer momento, se agir de má fé, utilizando-se de declaração falsa, estar sujeito às sanções previstas em lei, aplicando-se, ainda, o disposto no Parágrafo Único do Art. 10 do Decreto nº 83.936, de 6 de setembro de 1979, sendo também eliminado do Concurso Público e responder por crime contra a fé pública, sem prejuízo de outras sanções legais.

7.4. Para o candidato isento será validada, apenas, a última inscrição realizada.

7.5. Serão desconsiderados os pedidos de isenção do pagamento da taxa de inscrição o candidato que:

a) omitir informações e/ou torná-las inverídicas;

b) fraudar e/ou falsificar as informações apresentadas;

c) não solicitar a isenção no prazo estabelecido no item 7.2.;

d) comprovar renda familiar mensal superior a três salários mínimos, seja qual for o motivo alegado.

7.6. O Número de Identificação Social – NIS de que trata a alínea "b" do item 7.2. deve estar no nome do candidato interessado, não sendo admitido o NIS de terceiros.

7.7. As solicitações de isenção deferidas e indeferidas serão divulgadas no sítio [www.progesp.ufrn.br](http://www.progesp.ufrn.br/) (Menu Concursos), a partir do dia **09 de janeiro de 2015.** 

7.7.1. Não será aceito pedido de reconsideração/recurso do indeferimento da isenção.

7.8. O candidato cuja solicitação de isenção for indeferida poderá efetuar o pagamento, em conformidade com o prazo ordinário de inscrições, até **17 de janeiro de 2015.**

## **8. DO PROCESSO DE INSCRIÇÃO**

8.1. A inscrição será feita, exclusivamente, via internet, a partir **do dia 08 de dezembro de 2014 até às 23h59 do dia 16 de janeiro de 2015**, observando o horário local e os seguintes procedimentos:

a) acessar o sítio [www.sigrh.ufrn.br](http://www.sigrh.ufrn.br/) (Menu Concursos), no qual se encontram disponíveis o Edital e o Formulário de Inscrição;

b) preencher integralmente o Formulário de Inscrição de acordo com as instruções constantes nele;

c) enviar eletronicamente o Formulário de Inscrição;

d) imprimir a GRU – GUIA DE RECOLHIMENTO DA UNIÃO, para poder efetuar o pagamento da taxa de inscrição;

e) efetuar o pagamento da taxa, no valor correspondente ao cargo, no período **de 08 de dezembro de 2014 a 17 de janeiro de 2015**, no local indicado na GRU.

8.2. Só será admitido o pagamento da taxa de inscrição no período referido no item 8.1, alínea "e".

8.2.1. O simples agendamento e o respectivo demonstrativo não se constituem documento comprovante de pagamento do valor de inscrição.

8.3. O candidato deverá guardar consigo, até a validação da inscrição, o comprovante de pagamento como suficiente instrumento de comprovação de pagamento da inscrição.

8.4. O candidato devidamente inscrito poderá, a partir do dia **23 de janeiro de 2015,** acessar os sítios [www.sigrh.ufrn.br](http://www.sigrh.ufrn.br/) (Menu Concursos) e [www.progesp.ufrn.br](http://www.progesp.ufrn.br/) (Menu Concursos) para consultar sobre a validação da sua inscrição.

8.5. O candidato cuja inscrição não estiver deferida deverá entregar pessoalmente na sede da Coordenadoria de Concursos da Pró-Reitoria de Gestão de Pessoas (BR 101, Campus Universitário, Prédio da Reitoria – Lagoa Nova – Natal/RN, CEP 59078-900) ou enviar para o e-mail [concursos@reitoria.ufrn.br,](mailto:concursos@reitoria.ufrn.br) **no período de 26 de janeiro a 28 de janeiro de 2015**, cópia do comprovante de pagamento, no horário das **7h00min às 19h00min**, para que seja providenciada sua validação.

8.5.1. O candidato poderá, a partir do dia **30 de janeiro de 2015,** acessar os sítios [www.sigrh.ufrn.br](http://www.sigrh.ufrn.br/) (Menu Concursos) e [www.progesp.ufrn.br](http://www.progesp.ufrn.br/) (Menu Concursos) para consultar sobre a validação da sua inscrição.

8.6. Taxa de inscrição:

8.6.1. As taxas serão cobradas conforme o quadro abaixo.

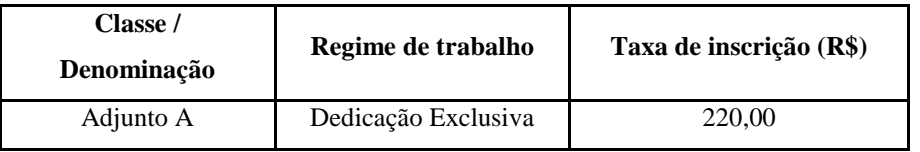

### **9. DA COMPOSIÇÃO DAS COMISSÕES EXAMINADORAS E DOS CALENDÁRIOS**

99.1. A composição das Bancas e os respectivos calendários serão divulgados em Nota Informativa nos sites [www.progesp.ufrn.br](http://www.progesp.ufrn.br/) (Menu Concursos) e [www.sigrh.ufrn.br](http://www.sigrh.ufrn.br/) (Menu Concursos) a partir do dia **10 de fevereiro de 2015**.

9.1.1. A divulgação do calendário para cada área de conhecimento apenas informará a data, local e hora de realização da Prova Escrita, sendo as demais etapas realizadas sequencialmente, na mesma semana de provas, logo após a divulgação do resultado dessa primeira avaliação, conforme previsão contida nos itens 10.9. e 10.10, e seus subitens, deste edital.

9.2. O candidato poderá impugnar os membros da comissão examinadora, no prazo de 3 (três) dias úteis, contados após a divulgação da Nota Informativa, nos casos previstos no art. 14 da Resolução nº 108/2013-CONSEPE.

9.2.1. A impugnação deverá ser apresentada através do e-mail concursos @reitoria.ufrn.br ou na sede da Coordenadoria de Concursos da Pró-Reitoria de Gestão de Pessoas (BR 101, Campus Universitário, Prédio da Reitoria – Lagoa Nova – Natal/RN, CEP 59078-900), pessoalmente ou por procurador, no horário das 8:00h às 12:00h e das 13:30h às 17:30h, mediante requerimento fundamentado e assinado pelo candidato.

### **10. DA APLICAÇÃO DAS PROVAS**

10.1. As provas poderão ocorrer no período de **02/03/2015 a 28/03/2015**, de acordo com o calendário previsto no item 9.1, sendo aplicadas no município de Natal/RN, no horário local.

10.2. O Concurso constará de quatro tipos de avaliações, realizadas na seguinte ordem: I - **Prova Escrita (fase eliminatória)**; II - **Prova Didática (fase eliminatória)**; III - **Defesa de Memorial e Projeto de Atuação Profissional (fase eliminatória);** e IV - **Prova de Títulos (fase classificatória).**

10.3. A descrição detalhada das avaliações pode ser obtida através da leitura da Resolução nº 108/2013-CONSEPE, de 02 de julho de 2013, e dos respectivos Programas, disponíveis nos sítios [www.sigrh.ufrn.br](http://www.sigrh.ufrn.br/) (Menu Concursos) e [www.progesp.ufrn.br](http://www.progesp.ufrn.br/) (Menu Concursos), não podendo o candidato alegar o seu desconhecimento.

10.4. O comparecimento do candidato nas avaliações será registrado mediante lista de presença, devendo ser apresentado documento com foto que o identifique.

10.5. Não será permitida a realização das avaliações por candidato que, por qualquer motivo, deixar de cumprir o horário estabelecido para seu início.

10.6. São de responsabilidade exclusiva do candidato a identificação correta do local de realização das provas e o comparecimento no horário determinado no item 9.1.1 deste Edital, sendo recomendado o prévio reconhecimento do local de realização de provas.

10.7. Durante a realização das provas, não será permitido ao candidato portar arma, celular (ligado ou não), relógio de qualquer tipo, calculadora, câmera fotográfica ou qualquer outro tipo de aparelho eletrônico, óculos escuros, boné, protetores auriculares, dicionário, apostila, livro, "dicas" ou qualquer outro material didático do mesmo gênero, corretivo líquido, lápis grafite ou lapiseira, borracha e outros.

10.7.1. A PROGESP não se responsabilizará por perdas ou extravios de objetos durante a realização das provas.

### 10.8. **DA PROVA ESCRITA**

10.8.1. A prova escrita destina-se a avaliar o conhecimento do candidato em relação ao conteúdo do programa do concurso bem como sua capacidade de expressão na linguagem acadêmica.

10.8.2. A prova escrita será aplicada pela CE e constará das mesmas questões para todos os candidatos e realizada no prazo máximo de 04 (quatro) horas, ressalvada a hipótese especificada no item 4.8 deste edital.

10.8.3. Conforme previsão contida no art. 17, § 3º, da Resolução nº 108/2013-CONSEPE, a prova escrita poderá, a critério do Departamento Acadêmico, Unidade Acadêmica Especializada, Unidade de Ensino ou Colégio de Aplicação a que a vaga estiver vinculada, ocorrer em duas partes, sendo uma de múltipla escolha e outra, dissertativa, devendo ambas as partes serem realizadas na mesma data.

10.8.3.1. Se a opção for pela realização da prova em duas partes, esta será assim caracterizada:

a) a primeira parte será composta por vinte questões de múltipla escolha, baseada nos itens do programa da prova e valerá no máximo 10 (dez) pontos;

b) a segunda parte será constituída de questões discursivas elaboradas pela CE ou pelo sorteio de itens do programa da prova sobre os quais o candidato deverá dissertar e valerá no máximo 10 (dez) pontos.

10.8.3.2. Somente terão corrigidas as Provas Dissertativas (segunda parte) os candidatos que obtiverem o mínimo de 70% de acertos das questões válidas na Prova Objetiva.

10.8.3.3. Nas hipóteses especificadas nos subitens 10.8.3.1 e 10.8.3.2, o resultado da avaliação será obtido pela média aritmética das notas atribuídas nas duas partes (objetiva e dissertativa).

10.8.4. O dia, o horário e o local exatos da prova escrita serão publicados em DOU por meio de edital complementar e divulgados nos sítios [www.sigrh.ufrn.br](http://www.sigrh.ufrn.br/) (Menu Concursos) e [www.progesp.ufrn.br](http://www.progesp.ufrn.br/) (Menu Concursos), nos termos da Resolução nº 108/2013-CONSEPE, de 02 de julho de 2013.

10.8.5. A prova escrita deverá ser respondida com caneta esferográfica de tinta preta ou azul, sob pena de eliminação no concurso.

10.8.6. O candidato identificará a sua prova escrita unicamente por um número, obtido mediante sorteio realizado antes do início da prova. Qualquer identificação que não a numérica implicará na eliminação do candidato no concurso.

10.8.6.1. Cada candidato retirará de um envelope uma ficha contendo um número que deverá ser memorizado e mantido em sigilo, uma vez que servirá de identificação de sua prova; em seguida, o candidato escreverá seu nome completo na ficha e a devolverá ao referido envelope, que será lacrado e assinado sobre o lacre pelo presidente da CE.

10.8.7. Não será permitida consulta a qualquer material, após o início da prova escrita, exceto aquele fornecido pela CE.

10.8.8. A CE atribuirá à prova escrita nota de 0,00 (zero) a 10 (dez), sendo desclassificado o candidato que obtiver nota final, resultante da média aritmética, inferior a 7,00 (sete).

10.8.9. O resultado da prova escrita e a ficha de expectativa de resposta serão divulgados no quadro de avisos do Departamento Acadêmico ou da Unidade Acadêmica Especializada.

10.8.9.1.É de inteira responsabilidade do candidato acompanhar a divulgação no quadro de avisos do Departamento Acadêmico ou da Unidade Acadêmica Especializada , os quais também serão divulgados via internet, no sítio [www.progesp.ufrn.br](http://www.progesp.ufrn.br/) (Menu Concursos).

10.8.9.2. Os prazos recursais serão computados a partir da divulgação no quadro de avisos do Departamento Acadêmico ou da Unidade Acadêmica Especializada e não da divulgação no site da PROGESP (www.progesp.ufrn.br).

## 10.9. **DA PROVA DIDÁTICA**

10.9.1. A prova didática será realizada exclusivamente pelos candidatos aprovados na respectiva prova escrita, no dia, horário e local definidos pela Comissão Examinadora correspondente.

10.9.2. A prova didática destina-se a avaliar os conhecimentos e habilidades didático-pedagógicos do candidato quanto ao planejamento e à adequação da abordagem metodológica da aula a ser ministrada perante a Comissão Examinadora.

10.9.3. A prova didática será gravada em áudio e vídeo para efeito de registro. Em caso de falha que impossibilite a gravação, a banca deverá adiar a sessão.

10.9.3.1. É vedada a gravação ou transmissão das provas didáticas pelo público presente na sessão por qualquer meio.

10.9.4. O sorteio da ordem de apresentação para as provas didáticas de todos os candidatos ocorrerão quando da divulgação do resultado da prova escrita, sendo divulgada no quadro de avisos do Departamento Acadêmico ou Unidade Acadêmica Especializada, imediatamente após a realização do sorteio dos mesmos.

10.9.5. A Comissão Examinadora informará aos candidatos os horários de sorteio do tema para cada turno.

10.9.5.1. O tema deverá ser único para cada turno de provas.

10.9.5.2. Cada turno terá o tema sorteado com antecedência de 24 (vinte e quatro) horas em relação ao início das apresentações, observada a ordem estabelecida no subitem 10.9.4, sendo facultada a presença do candidato.

10.9.5.3. Cada turno deverá comportar, no máximo, apresentações de 03 (três) candidatos.

10.9.6. A prova didática na área de *Design de Interação e Interfaces***,** do Instituto Metrópole Digital, terá natureza teóricoprática, sendo dividida em duas etapas:

a) Prática (valor 5,0 pts.) com duração máxima de 2 (duas) horas, e consistirá na construção de um micro site como solução para um problema de design proposto pela Comissão Examinadora para todos os candidatos;

b) Aula Didática (valor 5,0 pts.), com duração de 50 (cinquenta) minutos, sobre tema a ser sorteado, conforme itens 10.9.4 e 10.9.5 deste edital.

10.9.6.1. O micro site deve ser construído com arquivos HTML e CSS separados. O código deve ser legível, com boa indentação e nomes de identificadores fáceis de serem compreendidos. O site deve apresentar qualidade visual, considerando estética, legibilidade, diagramação, navegação e usabilidade.

10.9.6.2. Todos os candidatos deverão realizar a prova prática em um computador com sistema operacional Windows 7, processador AMD Phenom X4 B97 de 3.2 GHz e memória RAM de 8 GB, utilizando os programas GIMP (versão 2.8.14), Microsoft Expression Web (versão 4), NotePad++ (versão 6.6.9), Inkscape (versão 0.48.5) e Google Chrome (versão 41 ou superior).

10.9.6.3. A resposta da etapa prática será registrada por meio de impressão e gravação em mídia CD.

10.9.6.4. O resultado da avaliação será obtido pela soma das notas atribuídas nas duas etapas (prática e aula didática).

10.9.7. É de responsabilidade exclusiva do candidato verificar no quadro de avisos do Departamento Acadêmico ou Unidade Acadêmica Especializada as atas do sorteio da ordem de apresentação e do sorteio dos temas da prova didática.

10.9.8. No dia do sorteio do tema da prova didática deverá o candidato aprovado na prova escrita entregar à chefia do Departamento Acadêmico ou à direção da Unidade Acadêmica Especializada ou à Secretaria do Departamento ou da Unidade Acadêmica Especializada, mediante protocolo, a seguinte documentação:

a) *Curriculum vitae,* com a cópia dos documentos comprobatórios e respectivos documentos originais para conferência;

b) Memorial e Projeto de Atuação Profissional, em 3 (três) vias e em um único documento; e

c) cópia do documento de identificação com foto, devendo apresentar o original para conferência.

10.9.8.1. O *curriculum vitae* e o Memorial deverão ser entregues sem encadernação ou com encadernação em espiral, não sendo aceitos, em nenhuma hipótese, a encadernação francesa ou de capa dura.

10.9.8.2. A não entrega completa da documentação especificada no item 10.9.7 no dia do sorteio do tema ocasionará na eliminação do candidato.

10.9.8.3. A documentação entregue ficará na posse da Universidade Federal do Rio Grande do Norte para arquivamento.

10.9.9. No ato da realização da prova didática deverá o candidato, antes do início da apresentação, entregar à Comissão Examinadora 03 (três) vias impressas do plano de aula, sob pena de eliminação no concurso.

10.9.10. A prova didática terá duração de 60 (sessenta) minutos de apresentação, seguidos de arguição.

10.9.10.1. Todos os candidatos serão submetidos à arguição por todos os membros da Comissão Examinadora.

10.9.10.2. Cada membro da Comissão Examinadora terá até 3 (três) minutos para formular sua arguição, cabendo ao candidato até 5 (cinco) minutos para respondê-la, não sendo permitida a réplica.

10.9.11. A CE atribuirá à prova didática nota de 0,00 (zero) a 10 (dez), sendo desclassificado o candidato que obtiver nota final inferior a 7,00 (sete).

10.9.12. O resultado da prova didática será divulgado no quadro de avisos do Departamento Acadêmico ou da Unidade Acadêmica Especializada.

10.9.12.1.É de inteira responsabilidade do candidato acompanhar a divulgação no quadro de avisos do Departamento Acadêmico ou da Unidade Acadêmica Especializada , os quais também serão divulgados via internet, no sítio [www.progesp.ufrn.br](http://www.progesp.ufrn.br/) (Menu Concursos).

10.9.12.2. Os prazos recursais serão computados a partir da divulgação no quadro de avisos do Departamento Acadêmico ou da Unidade Acadêmica Especializada e não da divulgação no site da PROGESP (www.progesp.ufrn.br).

### 10.10. **DA DEFESA DO MEMORIAL E PROJETO DE ATUAÇÃO PROFISSIONAL - MPAP**

10.10.1. A defesa de Memorial e Projeto de Atuação Profissional será realizada pelos candidatos aprovados na Prova Didática e a sua ordem de apresentação será definida mediante sorteio no ato da divulgação do resultado da prova didática, seguido de imediata divulgação no quadro de avisos do Departamento Acadêmico ou da Unidade Acadêmica Especializada.

10.10.1.1. É de inteira responsabilidade do candidato verificar no quadro de avisos do Departamento Acadêmico ou Unidade Acadêmica Especializada o sorteio da ordem de apresentação da prova de MPAP.

10.10.2. A defesa de Memorial e Projeto de Atuação Profissional será gravada em áudio ou em áudio/vídeo para efeito de registro. Em caso de falha que impossibilite a gravação, a banca deverá adiar a sessão.

10.10.2.1. É vedada a gravação ou transmissão do MPAP pelo público presente na sessão por qualquer meio.

10.10.3. O Memorial e o Projeto de Atuação Profissional compõem dois itens de um documento único que deverá conter, de forma discursiva e circunstanciada:

a) descrição e análise das atividades de ensino, pesquisa e extensão desenvolvidas pelo candidato, incluindo sua produção científica, e outras atividades, individuais ou em equipe, relacionadas à área de conhecimento em exame;

b) projeto de atuação profissional na área do concurso, estabelecendo os pressupostos teóricos dessa atuação, as ações a serem realizadas e os resultados esperados, identificando seus possíveis desdobramentos e consequências.

10.10.3.1. Será desclassificado do concurso o candidato que entregar o Memorial e o Projeto de Atuação Profissional (MPAP) em documentos apartados.

10.10.4. Cada defesa terá duração máxima de 30 (trinta) minutos para apresentação do MPAP, da qual devem obrigatoriamente participar todos os integrantes da CE, sendo disponibilizado o tempo de 15 (quinze) minutos para arguição para cada membro da CE.

10.10.5. As defesas de MPAP serão realizadas em sessões públicas, comportando, no máximo, apresentações de 03 (três) candidatos por turno, vedada a participação dos candidatos concorrentes.

10.10.6. A Comissão Examinadora atribuirá ao MPAP nota de 0,00 (zero) a 10 (dez), sendo desclassificado o candidato que obtiver nota final inferior a 7,00 (sete).

10.10.7. O resultado da prova de MPAP será divulgado no quadro de avisos do Departamento Acadêmico ou da Unidade Acadêmica Especializada.

10.10.7.1.É de inteira responsabilidade do candidato acompanhar a divulgação no quadro de avisos do Departamento Acadêmico ou da Unidade Acadêmica Especializada , os quais também serão divulgados via internet, no sítio [www.progesp.ufrn.br](http://www.progesp.ufrn.br/) (Menu Concursos).

10.10.7.2. Os prazos recursais serão computados a partir da divulgação no quadro de avisos do Departamento Acadêmico ou da Unidade Acadêmica Especializada e não da divulgação no site da PROGESP (www.progesp.ufrn.br).

## 10.11. **DA PROVA DE TÍTULOS E PRODUÇÃO INTELECTUAL**

10.11.1. Após o encerramento da avaliação de MPAP, a Comissão Examinadora atribuirá pontos aos títulos e à produção intelectual, constantes do *Curriculum vitae* de cada candidato, para o estabelecimento da nota final da prova de títulos.

10.11.2. Para fins de pontuação na prova de títulos e produção intelectual, consoante Anexo IX da Resolução nº 108/2013- CONSEPE, serão considerados:

### 10.11.2.1. **Para o Grupo I (Títulos e Formação Acadêmica):**

10.11.2.1.1. Curso de especialização ou aperfeiçoamento: Certificado de Especialização ou Aperfeiçoamento, devidamente registrado, conforme normas da Lei nº 9.394/96 (Lei de Diretrizes e Bases da Educação) e do Conselho Nacional de Educação – CNE. Também será aceita certidão de conclusão de pós-graduação *lato sensu* acompanhada do respectivo histórico escolar no qual constem as disciplinas cursadas e as respectivas cargas horárias do curso e a comprovação da apresentação do Trabalho de Conclusão do Curso.

10.11.2.1.1.1 Caso o certificado não ateste que o curso atende às normas da Lei nº 9.394/1996, do CNE ou está de acordo com as normas do extinto CFE, deverá ser anexada uma certidão do responsável pela organização e realização do curso atestando que este atendeu a uma das normas estipuladas no item acima.

10.11.2.1.2. Integralização de créditos em disciplinas de Mestrado e/ou Doutorado: certidão e/ou declaração expedida pela instituição de ensino competente.

10.11.2.1.3. Curso de Mestrado e/ou Doutorado: Diploma de Mestrado / Doutorado, devidamente registrado, expedida por instituição reconhecida pelo Ministério da Educação - MEC ou, na sua falta, Ata do julgamento da tese/dissertação, acrescido do histórico escolar e Certidão expedida pela instituição de ensino de que não possui pendências.

10.11.2.1.3.1. Para o curso de doutorado ou mestrado concluído no exterior será aceito apenas o diploma, para fins de Pontuação na Prova de Títulos, permanecendo a exigência de revalidação no ato da posse, conforme item 15.1, alínea "a", deste edital.

10.11.2.1.4. Títulos de Livre-Docência: Certificado ou Diploma emitido pelo dirigente máximo da instituição de ensino que concedeu a Livre-Docência.

### 10.11.2.2. **Para o Grupo II (Atividades de Docência):**

10.11.2.2.1. Exercício do magistério (em nível superior ou no ensino básico, técnico e tecnológico): declaração ou certidão de tempo de exercício no magistério expedida pela instituição de ensino.

10.11.2.2.2. Exercício de monitoria em nível superior: declaração ou certidão expedida pela instituição de ensino.

10.11.2.2.3. Participação em estágio em docência assistida realizado em *es*tabelecimento de ensino superior, durante curso de Pós-Graduação *stricto sensu* devidamente validado pela instituição de ensino: declaração ou certidão expedida pela coordenação do curso de pós-graduação.

10.11.2.2.4. Participação em programas e/ou projetos de ensino ou inovação pedagógica: declaração ou certidão expedida pela instituição de ensino.

10.11.2.2.5. Orientação de trabalho final de curso de graduação, de monografia de graduação e/ou especialização, de dissertação ou de tese: declaração ou certidão expedida pela instituição de ensino.

10.11.2.2.6. Somente serão consideradas as atividades exercidas nos últimos 10 (dez) anos, contados até a publicação do edital em Diário Oficial da União.

#### 10.11.2.3**. Para o Grupo III (Atividades de Pesquisa e Extensão):**

10.11.2.3.1. Livro publicado ou organizado com ISBN: cópia da capa do livro e da ficha catalográfica, contendo as informações essenciais para identificação da publicação e/ou organização, incluindo número ISBN e Conselho Editorial.

10.11.2.3.2. Capítulos em livros publicados com ISBN: cópia da capa do livro, da ficha catalográfica, contendo as informações essenciais para identificação da, incluindo número ISBN, e do capítulo publicado.

10.11.2.3.3. Para fins de pontuação dos itens 10.11.2.3.1 e 10.11.2.3.2, serão considerados os livros publicados em meio virtual (e-books), sendo a definição de livro a estabelecida pela Associação Brasileira de Normas Técnicas (ABNT) na NBR6029, a saber: publicação não periódica, que contém acima de 49 páginas, excluídas as capas e que é objeto de ISBN.

10.11.2.3.4. Trabalhos publicados em periódico especializado: cópia da capa do periódico e a íntegra do trabalho, incluindo número ISSN.

10.11.2.3.5. Patente:

a) Protocolo no INPI: número de protocolo do INPI e comprovante de chancela emitida por Núcleos de Inovação Tecnológica de instituições públicas, comprovando o ineditismo da patente. Caso a patente seja resultado de projeto de pesquisa e desenvolvimento científico, tecnológico ou artístico aprovado pelos órgãos competentes da UFRN ou que a criação ou produção sejam desenvolvidas utilizando recursos, meios, informações ou equipamentos da UFRN, será necessário apresentar o parecer do Núcleo de Inovação Tecnológica – NIT/UFRN.

b) Pedido de Exame: Certidão de Andamento de Pedido/Patente expedida pela Diretoria de Patentes do INPI, informando a atual situação do processo.

c) Patente Nacional: considera-se patente nacional aquela depositada em um único país. Atestada através de número de protocolo e situação do pedido no INPI ou em órgão de outro país equivalente ao INPI e documento emitido por um Núcleo de Inovação Tecnológica de instituições públicas comprovando o ineditismo, atividade inventiva, suficiência descritiva e aplicação industrial da patente. Caso a patente seja resultado de projeto de pesquisa e desenvolvimento científico, tecnológico ou artístico aprovado pelos órgãos competentes da UFRN ou que a criação ou produção sejam desenvolvidas utilizando recursos, meios, informações ou equipamentos da UFRN, será necessário apresentar o parecer do Núcleo de Inovação Tecnológica – NIT/UFRN.

d) Patente Internacional: considera-se patente internacional aquela depositada em mais de um país. Atestada através de número de protocolo e situação do pedido no INPI ou em órgão de outro país equivalente ao INPI ou diretamente na Organização Mundial de Propriedade Intelectual, bem como comprovante de depósito internacional via PCT (Tratado de Cooperação de Patentes) ou CUT (Convenção da União de Paris) e documento emitido por um Núcleo de Inovação Tecnológica de instituições públicas comprovando o ineditismo, atividade inventiva, suficiência descritiva e aplicação industrial da patente. Caso a patente seja resultado de projeto de pesquisa e desenvolvimento científico, tecnológico ou artístico aprovado pelos órgãos competentes da UFRN ou que a criação ou produção sejam desenvolvidas utilizando recursos, meios, informações ou equipamentos da UFRN, será necessário apresentar o parecer do Núcleo de Inovação Tecnológica – NIT/UFRN.

10.11.2.3.6. Produto técnico-científico ou cultural premiado por entidade de reconhecido prestígio: título de premiação.

10.11.2.3.7. Editor de periódico científico: ficha catalográfica e contracapa dos periódicos contendo o conselho editorial ou declaração emitida pelo responsável do periódico.

10.11.2.3.8. Trabalhos/Resumos publicados (na íntegra) em anais de congressos ou similares: cópias dos anais.

10.11.2.3.9. Orientação de bolsa de iniciação científica ou de extensão concluída: declaração ou certidão expedida pela instituição de ensino.

10.11.2.3.10. Participação em projetos concluídos de pesquisa científica, tecnológica e inovação com duração mínima de 01 (um) ano: declaração ou certidão expedida pela instituição de ensino.

10.11.2.3.11. Participação em programas, projetos concluídos e outras ações de extensão com duração mínima de 01 (um) ano: declaração ou certidão expedida pela instituição de ensino.

10.11.2.3.12. Participação em curso de extensão: declaração ou certidão expedida pela instituição de ensino.

10.11.2.3.13. Participação em comissão organizadora de evento nacional/internacional/local/regional: declaração, certidão ou documento expedido pela instituição promovente do evento.

10.11.2.3.14. Produção de obras artísticas publicadas ou participantes em amostras/eventos oficiais: comprovantes de publicação e/ou participação na amostra/evento.

10.11.2.3.15. Somente serão consideradas para pontuação no Grupo III as atividades publicadas ou registradas nos últimos 10 (dez) anos, contados até a publicação do edital em Diário Oficial da União.

10.11.2.4. **Para o Grupo IV (Mérito Profissional e Atividades Administrativas):**

10.11.2.4.1. Participação como membro titular em comitê permanente da CAPES, CNPq ou similares: portaria de designação ou declaração expedida pelo órgão.

10.11.2.4.2. Participação em Banca Examinadora de Concurso Público: portaria de designação ou declaração expedida pelo órgão/entidade organizadora do certame.

10.11.2.4.3. Participação em Comissão Examinadora de Tese de Doutorado, Dissertação de Mestrado, Trabalho Final ou Monografia de curso de Graduação: portaria de designação ou declaração expedida pela instituição de ensino.

10.11.2.4.4. Exercícios de cargos administrativos: portaria de designação ou declaração expedida pelo órgão.

10.11.2.4.5. Participação em Colegiados Superiores e Comissões ou Comitês Permanentes Institucionais: portaria de designação ou declaração expedida pelo órgão.

10.11.2.4.6. Exercícios de cargos em Instituições científicas ou profissionais: portaria de nomeação ou de designação ou declaração expedida pelo órgão.

10.11.2.4.7. Atividades de caráter profissional, remunerada ou voluntária, em instituições privadas, relacionadas com a área de conhecimento: cópia da carteira de trabalho e previdência social (CTPS), contendo as páginas de identificação do trabalhador, registro do empregador que informe o período (com início e fim, se for o caso) e a função exercida e qualquer outra página que ajude na avaliação, por exemplo, quando há mudança na razão social da empresa. Em se tratando de atividade voluntária, será aceito declaração emitida pela instituição privada, contendo a espécie de serviço realizado e a descrição de atividades desenvolvidas.

10.11.2.4.8. Atividades de caráter profissional, remunerada ou voluntária, em instituições públicas ou do terceiro setor ou preceptoria de residência em saúde, relacionadas com a área de conhecimento: declaração/certidão de tempo de serviço, emitida pelo setor de recursos humanos da instituição, atestando a escolaridade do cargo/emprego/função, a espécie de serviço realizado e a descrição de atividades desenvolvidas. Caso o exercício da atividade tenha sido prestado por meio de contrato de trabalho, será necessário uma cópia do contrato de prestação de serviço entre as partes e uma declaração do contratante, informando o período (com início e fim, se for o caso), atestando a escolaridade do cargo/emprego/função, a espécie do serviço e a descrição das atividades, caso não constem do contrato de trabalho. Em se tratando de atividade voluntária, será aceito certidão emitida pela instituição, contendo a espécie de serviço realizado e a descrição de atividades desenvolvidas.

10.11.2.4.9. Título honorífico concedido por sociedade ou colégio de especialistas devidamente credenciados: cópia do título.

10.11.2.4.10. Prêmio de mérito profissional ou acadêmico: comprovante da premiação.

10.11.3. A Comissão Examinadora atribuirá nota 10 (dez) à prova de títulos do candidato que obtiver o maior número de pontos, atribuindo notas aos demais candidatos diretamente proporcionais à da melhor prova

10.11.4. O resultado da prova de Títulos e Produção Intelectual será divulgado no quadro de avisos do Departamento Acadêmico ou da Unidade Acadêmica Especializada.

10.11.4.1.É de inteira responsabilidade do candidato acompanhar a divulgação no quadro de avisos do Departamento Acadêmico ou da Unidade Acadêmica Especializada , os quais também serão divulgados via internet, no sítio [www.progesp.ufrn.br](http://www.progesp.ufrn.br/) (Menu Concursos).

10.11.4.2. Os prazos recursais serão computados a partir da divulgação no quadro de avisos do Departamento Acadêmico ou da Unidade Acadêmica Especializada e não da divulgação no site da PROGESP (www.progesp.ufrn.br).

### 10.12. **DA NOTA FINAL CLASSIFICATÓRIA**

10.12.1. A CE atribuirá a cada candidato uma nota final classificatória (NFC), de acordo com a seguinte fórmula:

 $NFC = 0,4$ .  $PE + 0,3$ .  $PD + 0,1$ .  $PT + 0,2$ .  $MPAP$ 

Em que: PE corresponde à nota final obtida na prova escrita; PD, à nota final da prova didática; PT, à nota final da prova de títulos; MPAP, à nota final da avaliação de memorial.

10.12.2. Serão considerados aprovados os candidatos que obtiverem a NFC igual ou superior a 7,0 (sete).

10.12.3. Os candidatos não classificados dentro do número máximo de aprovados, conforme art. 16 e Anexo II, ambos do Decreto 6.944, de 21 de agosto de 2009, estarão automaticamente reprovados no concurso público, ainda que tenham atingido a nota mínima prevista.

10.12.4. No caso de igualdade na pontuação da NFC, o desempate dar-se-á adotando-se os critérios abaixo, pela ordem e na sequência apresentada, obtendo melhor classificação o candidato que possuir maior idade, conforme parágrafo único do art. 27 da Lei nº 10.741, de 1º de outubro de 2003.

10.12.5. A Nota Final Classificatória deverá ser afixada no quadro de avisos do Departamento Acadêmico ou da Unidade Acadêmica Especializada e divulgada no sítio [www.progesp.ufrn.br.](http://www.progesp.ufrn.br/)

10.12.6. A UFRN homologará e publicará no Diário Oficial da União a relação dos candidatos aprovados no certame, classificados até o limite máximo das posições especificadas no Anexo II do Decreto nº 6.944/2009, por ordem de classificação, e respeitada a reserva de vagas para os candidatos portadores de deficiência e do s que se declararam negros na forma da Lei nº 12.990/2014.

10.12.7. Caso não haja candidato aprovado com deficiência ou amparado pela Lei nº 12.990/2014 até a classificação estipulada no item acima, serão contemplados os candidatos da listagem geral em núm ero correspondente, observada rigorosamente a ordem de classificação e o limite de candidatos definidos pelo Decreto nº 6.944/2009.

### **11. DOS REQUERIMENTOS**

11.1. Durante a realização das provas até a divulgação da ata de apuração da nota final classificatória pela CE, a qualquer momento, o candidato poderá se dirigir à Coordenadoria de Concursos, no horário de funcionamento (segunda a sexta-feira - das 7h00min às 19h00min), por meio de requerimento devidamente fundamentado, para fins de esclarecimentos ou registros de fatos que apontem o descumprimento deste edital e da Resolução nº 108/2013-CONSEPE, de 02 de julho de 2013, o qual será analisado pela Coordenadoria de Concursos, ouvida a Comissão Examinadora.

11.1.1. A Comissão Examinadora deverá se manifestar acerca do requerimento até a conclusão dos seus trabalhos, sendo a sua resposta remetida ao candidato.

11.2. O candidato também poderá, a partir do primeiro dia útil após a divulgação do resultado, requerer vistas às suas provas e fichas de avaliação, bem como solicitar a produção de cópias desse material diretamente na Secretaria do Departamento Acadêmico ou Unidade Acadêmica Especializada ao qual se vincula a vaga disponibilizada em edital.

11.2.1. A reprodução das cópias será disponibilizada no prazo de 3 (três) dias úteis, devendo o candidato retirá-la no horário de funcionamento do Departamento Acadêmico ou Unidade Acadêmica Especializada, mediante a apresentação de documento de identificação com foto.

## **12. DOS PEDIDOS DE RECONSIDERAÇÃO**

12.1. O candidato poderá interpor pedido de reconsideração:

a) Do resultado das notas conferidas nas provas escrita, didática, memorial e projeto de atuação profissional e de títulos e produção intelectual;

b) Do resultado final do concurso homologado pelo Conselho de Ensino, Pesquisa e Extensão – CONSEPE e publicado no Diário Oficial da União.

12.2. O pedido de reconsideração especificado na alínea "a" do item 12.1. deverá ser dirigido à Comissão Examinadora e protocolado na Coordenadoria de Concursos, no prazo de 24 (vinte e quatro) horas, contados da divulgação do resultado no quadro de avisos da unidade e obedecido o horário de funcionamento da Coordenadoria de Concursos (8:00h às 12:00h e das 13:30h às 17:30h).

12.3. O pedido de reconsideração especificado na alínea "b" do item 12.1. deverá ser dirigido ao Plenário do CONSEPE e protocolado na Coordenadoria de Concursos, no prazo de 5 (cinco) dias úteis, contados a partir do primeiro dia útil seguinte à publicação.

12.4. O candidato que não atingir a pontuação mínima de aprovação em qualquer etapa da seleção e que tenha protocolado pedido de reconsideração no prazo estabelecido no item 12.2. ficará habilitado a participar da etapa de avaliação seguinte até o pronunciamento definitivo da Comissão Examinadora que deverá ser anterior à divulgação desta etapa.

12.5. Caso o pedido de reconsideração seja indeferido, a participação na etapa seguinte será desconsiderada para todos os efeitos, considerando o candidato reprovado.

12.6. O deferimento ou indeferimento do pedido de reconsideração deverá ser motivado pela Comissão Examinadora de forma explícita, clara e consistente com a indicação dos fatos e dos fundamentos da decisão. A motivação das decisões do CONSEPE constará da respectiva ata de reunião.

12.7. Ocorrendo a anulação de questão, alteração de gabarito ou do padrão de resposta da prova escrita, o seu valor em pontos será distribuído nas demais questões para todos os candidatos.

12.8. Não será aceito pedido de reconsideração via postal, via fax, via correio eletrônico ou, ainda, fora do prazo.

12.9. Em nenhuma hipótese serão aceitos pedidos de revisão do pedido de reconsideração já apreciado pela Comissão Examinadora.

12.10. O candidato terá direito de requerer cópia das decisões a respeito dos pedidos de reconsideração porventura protocolados por ele.

12.10.1. O requerimento previsto no item 12.10 deverá ser feito diretamente na Secretaria do Departamento Acadêmico ou Unidade Acadêmica Especializada ao qual se vincula a vaga disponibilizada em edital.

12.10.2. A reprodução das cópias será disponibilizada no prazo de até 5 (cinco) dias úteis, devendo o candidato retirá-la no horário de funcionamento do Departamento Acadêmico, Unidade Acadêmica Especializada ou dos Colegiados, mediante a apresentação de documento de identificação com foto.

### **13. DO RESULTADO**

13.1. Após a homologação no Conselho Superior de Ensino, Pesquisa e Extensão - CONSEPE, os resultados finais do concurso serão publicados no Diário Oficial da União e divulgados no sítio [www.progesp.ufrn.br](http://www.progesp.ufrn.br/) (Menu Concursos).

13.2. O candidato poderá ter vistas do processo de homologação do concurso, sendo vedado o fornecimento de cópias ou gravações das provas e fichas de avaliação dos demais concorrentes.

### **14. DOS RECURSOS**

14.1. Da homologação final do concurso pelo CONSEPE caberá recurso ao Conselho Universitário – CONSUNI no prazo de 30 (trinta) dias, contados da publicação da homologação no Diário Oficial da União.

14.2. Somente caberá a interposição de recurso ao CONSUNI quando a decisão homologada pelo CONSEPE não for unânime.

14.3. O recurso deverá ser encaminhado ao plenário do CONSUNI e protocolado na Secretaria dos Colegiados.

### **15. DA INVESTIDURA NO CARGO**

15.1. Documentos necessários para a investidura no cargo:

a) cópia do diploma ou certidão de conclusão de pós-graduação, **conforme exigências contidas no Anexo I deste Edital**. Os diplomas obtidos em instituições de ensino superior estrangeiras deverão estar revalidados ou reconhecidos por instituição de ensino superior credenciada pelo Ministério da Educação;

b) prova de quitação com as obrigações eleitorais, para brasileiros;

c) prova de quitação com o serviço militar, para brasileiros, se do sexo masculino;

d) prova de situação regular no país, para estrangeiros;

e) exames médicos de caráter pré-admissional informados por ocasião da nomeação.

15.2. Na ocorrência de dúvidas quanto ao atendimento de requisitos de titulação, a Diretoria de Administração de Pessoal colherá parecer de Comissão Especial, designada pela Magnífica Reitora da UFRN e composta por, no mínimo, 03 (três) professores da área, detentores de titulação igual ou superior àquela objeto do concurso.

15.2.1. A supracitada comissão terá o prazo de 05 (cinco) dias para emitir parecer e encaminhá-lo à Diretoria de Administração de Pessoal.

15.3. A posse nos cargos fica condicionada ao atendimento das condições constitucionais e legais, bem como à aprovação em inspeção médica a ser realizada pela Perícia Médica Singular da UFRN ou de outro órgão público federal, momento em que deverão ser apresentados pelo candidato os exames e documentos abaixo relacionados:

a) tipo sanguíneo + Fator RH;

b) VDRL;

c) glicemia em jejum;

d) atestado médico de sanidade mental (emitido por um Psiquiatra);

e) exame oftalmológico completo (com fundoscopia e informando doenças infecto-contagiosas);

f) hemograma completo c/ contagem de plaquetas;

g) dosagem de TGO e TGP; GAMA GT; Ureia e creatinina sanguínea.

15.4. A posse dos candidatos, perante a Diretoria de Administração de Pessoal da UFRN, será condicionada à apresentação dos documentos abaixo relacionados:

a) laudo médico, emitido pela Perícia Médica Singular da UFRN ou de outro órgão público federal, atestando aptidão física e mental do candidato, conforme item 15.3;

b) uma foto 3x4 (recente);

c) carteira de identidade (cópia e original);

d) Cadastro de Pessoas Físicas – CPF (cópia e original);

e) título de eleitor (cópia e original) e certidão de quitação eleitoral;

f) certificado de reservista, quando do sexo masculino (cópia e original);

g) certificado de escolaridade devidamente registrado no órgão competente (cópia e original);

h) certidão de nascimento ou casamento (cópia e original), e se for o caso, certidão de nascimento dos dependentes (cópia e original);

i) cartão de inscrição PIS/PASEP, caso tenha (cópia e original);

j) registro no conselho ou órgão fiscalizador do exercício profissional, se for o caso (cópia e original);

k) declaração de bens e valores (a ser preenchida na Diretoria de Administração de Pessoal - DAP);

l) declaração de acumulação de cargos (a ser preenchida no DAP);

m) comprovação dos pré-requisitos exigidos no Edital de Abertura de Inscrições.

## **16. DAS DISPOSIÇÕES GERAIS**

16.1. Somente prestará concurso o candidato cuja inscrição tenha sido deferida pela Coordenadoria de Concursos da Pró-Reitoria de Gestão de Pessoas e/ou outras instâncias próprias.

16.2. Incorporar-se-ão ao presente edital, para todos os efeitos, o programa, a relação de temas da prova didática, a expectativa de atuação profissional, o resultado da homologação das inscrições, a composição da comissão examinadora e o cronograma do concurso, todos a serem divulgados no sítio [www.progesp.ufrn.br](http://www.progesp.ufrn.br/) e [www.sigrh.ufrn.br](http://www.sigrh.ufrn.br/) através de Notas Informativas.

16.3. Os candidatos aprovados no concurso público regido por este Edital poderão ser aproveitados por outros órgãos da administração pública federal, respeitados os interesses da UFRN e a ordem de classificação.

16.4. Ao servidor público é proibido atuar como procurador junto a repartições públicas, conforme o disposto no item XI do Artigo 117, da Lei nº 8.112/90.

16.5. Os candidatos aprovados neste certame ficam, desde já, cientes das seguintes disposições:

a) a participação no Programa de Atualização Pedagógica – PAP é obrigatória;

b) somente será permitida a alteração de regime de trabalho depois de cumprido o período do estágio probatório.

16.6. O prazo de validade do concurso público será de um ano, prorrogável uma vez, por igual período, conforme Capítulo VII, seção 1, art. 37-III da Constituição da República Federativa do Brasil de 1988.

16.7. É de inteira responsabilidade do candidato acompanhar a publicação de todos os atos, editais e comunicados referentes a este concurso público no **Diário Oficial da União** e nos **sítios** [www.sigrh.ufrn.br](http://www.sigrh.ufrn.br/) e [www.progesp.ufrn.br.](http://www.progesp.ufrn.br/)

16.8. O candidato deverá manter atualizado o seu endereço na Coordenadoria de Concursos, enquanto estiver participando do concurso e caso seja aprovado.

16.8.1. Serão de exclusiva responsabilidade do candidato os prejuízos advindos da não atualização de seu endereço.

16.9. Com base no artigo 207 da Constituição da República Federativa do Brasil, a Coordenadoria de Concursos reserva-se o direito de manter todo o material relativo ao concurso arquivado por 60 (sessenta) dias consecutivos, contados a partir da divulgação do resultado final e, após esse prazo, de rec iclá-los.

Natal, RN, 25 de novembro de 2014.

Mirian Dantas dos Santos Pró-Reitora de Gestão de Pessoas

# **ANEXO I – QUADRO DE VAGAS**

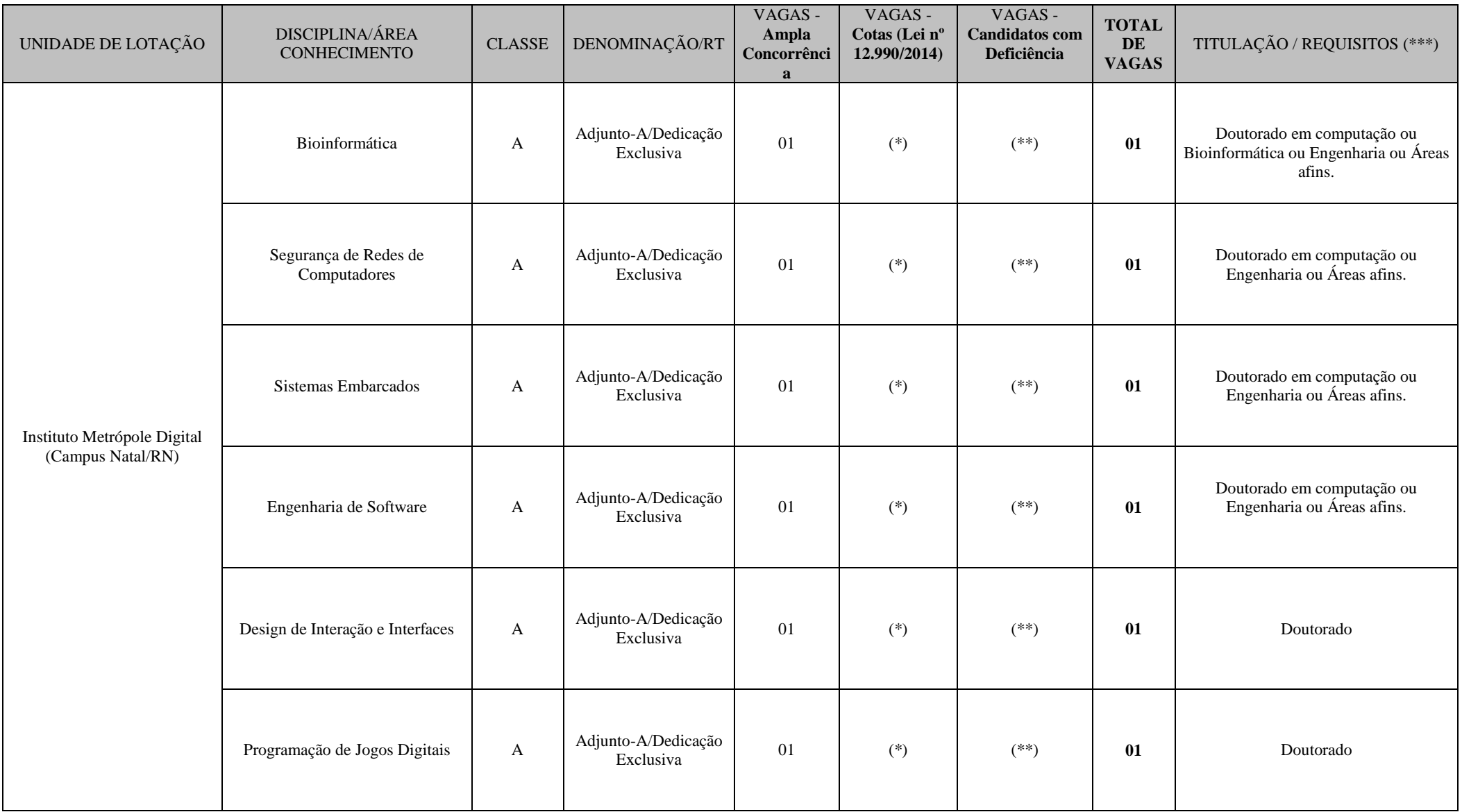

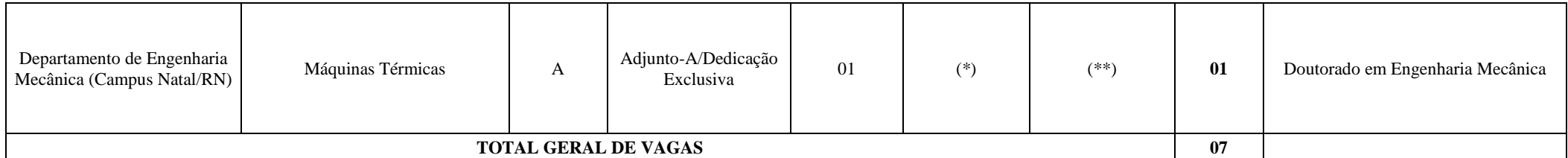

(\*) Não haverá reserva de vagas para cotas para provimento imediato em razão do quantitativo oferecido, sendo mantido cadastro de reserva.

(\*\*) Não haverá reserva de vagas para provimento imediato em razão do quantitativo oferecido, sendo mantido cadastro de reserva.

(\*\*\*) As áreas do conhecimento correlatas às definidas em edital deverão obedecer às áreas e subáreas do conhecimento do CNPq ou da CAPES vigentes na data da publicação do edital do concurso.